所有命令中的数值均采用十六进制表示

- 读取地址为 01 的仪表的第 1~4 点报警输出状态
- 响应表明本仪表的第 1、2 两点报警输出有效

#### 0101**00010002**EC0B

#### 01010102D049

- 读取地址为 01 的仪表的第 2、3 两点报警输出状态
- 响应表明本仪表的第 3 点报警输出有效

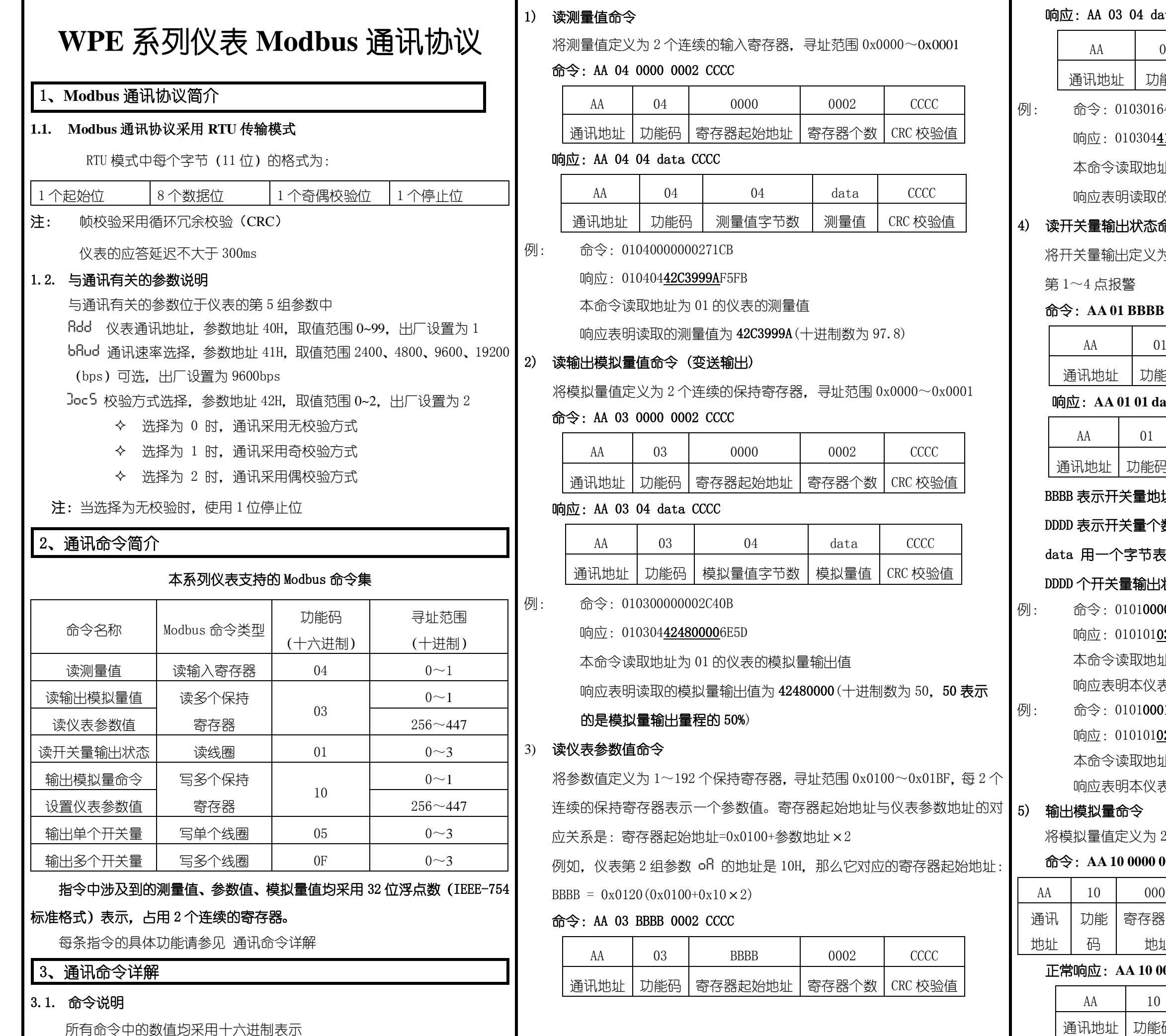

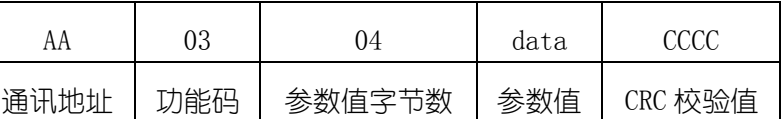

例: 命令:0103016400028428

# 010304**41A40000**AFEC

本命令读取地址为 01 的仪表的参数地址为 32H 的参数值

[明读取的参数值为 41A40000 (十进制数为 20.5)

# 出状态命令 (报警输出)

出定义为第 1~4 个线圈, 寻址范围 0x0000~0x0003, 分别对应

#### 命令:**AA 01 BBBB DDDD CCCC**

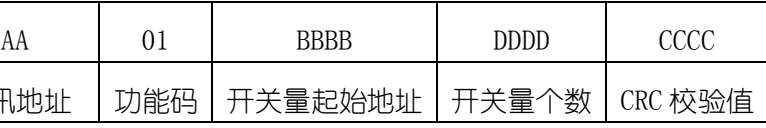

#### 响应:**AA 01 01 data CCCC**

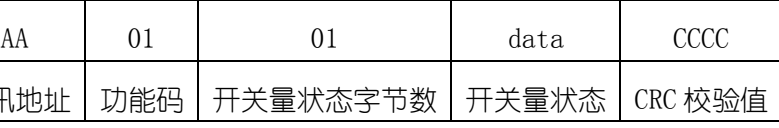

# F关量地址,取值 0x0000~0x0003,分别对应第 1~4 点报警 F关量个数

# 个字节表示,其中由低位到高位依次表示从 BBBB 开始的连续

# DDDD 个开关量输出状态(1 表示有效,0 表示无效)

# 0101000000043DC9

### 响应:010101031189

将模拟量值定义为 2 个连续的保持寄存器,寻址范围 0x0000~0x0001

# 命令:**AA 10 0000 0002 04 data CCCC**

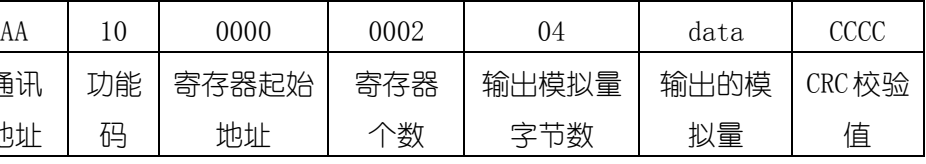

#### $AA$  **10 0000 0002 CCCC**

地址

#### 03 04 data CCCC

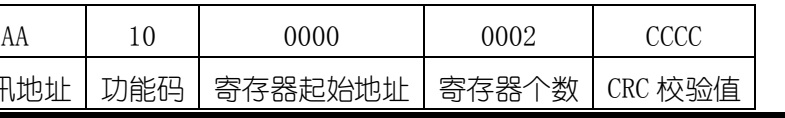

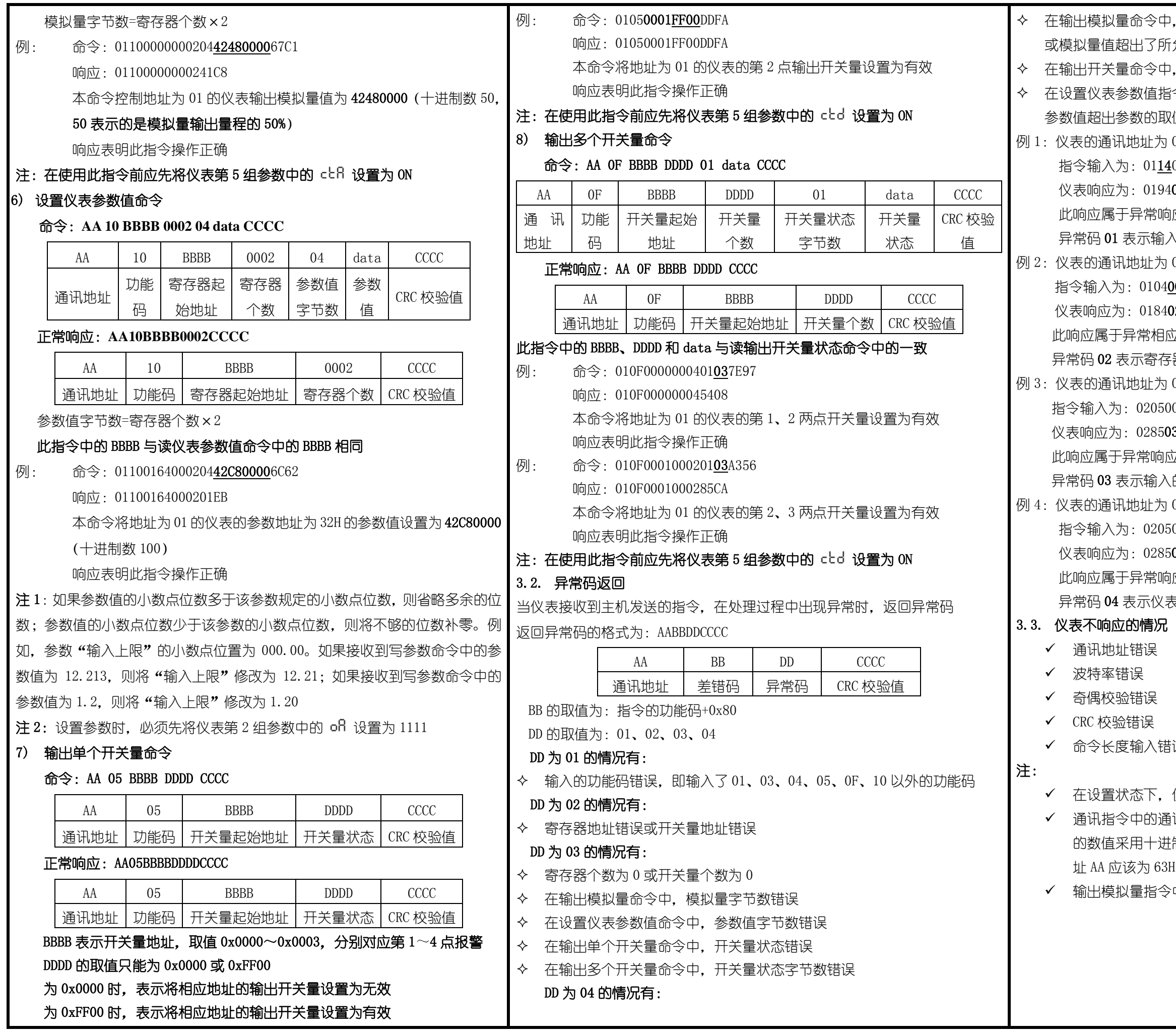

≥中,仪表第 5 组参数 cヒR 没有设置为 ON 了所允许的范围 ≥中,仪表第 5 组参数 cbd 没有设置为 ON 1指令中,没有先将仪表第 2 组参数 ofl 设置为 1111,或 9取值范围,或参数在存储过程中发生了错误 为 01, 想要读取仪表的测量值  $11400000002B008$ 194**01**8F00  $\frac{\sinh(0.7)}{\sinh(0.7)}$ 第一位的第一位。 输入的功能码错误(正确的功能码为 04) 为 01,想要读取仪表的测量值 0400010002200B  $.84$ 02C2C1 相应,返回差错码 84 (0x04+0x80),异常码 **02** 吊存器地址错误 (正确寄存器地址为 0000) 沙 02,想要将仪表的第 1 点报警设置为有效 05000000FF8DB9 8503F291

响应,返回差错码 85 (0x05+0x80),异常码 03  $\delta$ 入的开关量状态错误(开关量有效的状态为 FF00) 为 02,想要将仪表的第 1 点报警设置为有效 2050000FF008C09 28504B353

 $\frac{\sinh(0.5)}{2}$  这回差错码 85 (0x05+0x80), 异常码 04 仪表中 cbd 参数可能没有设置为 ON

、错误

・, 仪表不进行通讯处理

J通讯地址 AA 是 16 进制数, 而仪表通讯地址参数 fldd 中 -进制表示。例: 如果仪表参数 ADD 为 99, 通讯命令中地  $63H$ 

 $130\pm 0.30\%$  令中的模拟量的范围是:-6.30% $\sim$ 106.30%